## **WORD 2013/2016 (40h)**

**EL CURSO OFRECE:** Conocimientos para aprender de forma cómoda, rápida y sencilla a utilizar el programa Word. El curso parte desde 0, no se requieren conocimientos previos.

**COMO APRENDEMOS:** Con los temas multimedia (video tutoriales), escuchamos y vemos en pantalla las explicaciones del profesor, de esta forma aprendemos a utilizar Word de forma cómoda y sencilla.

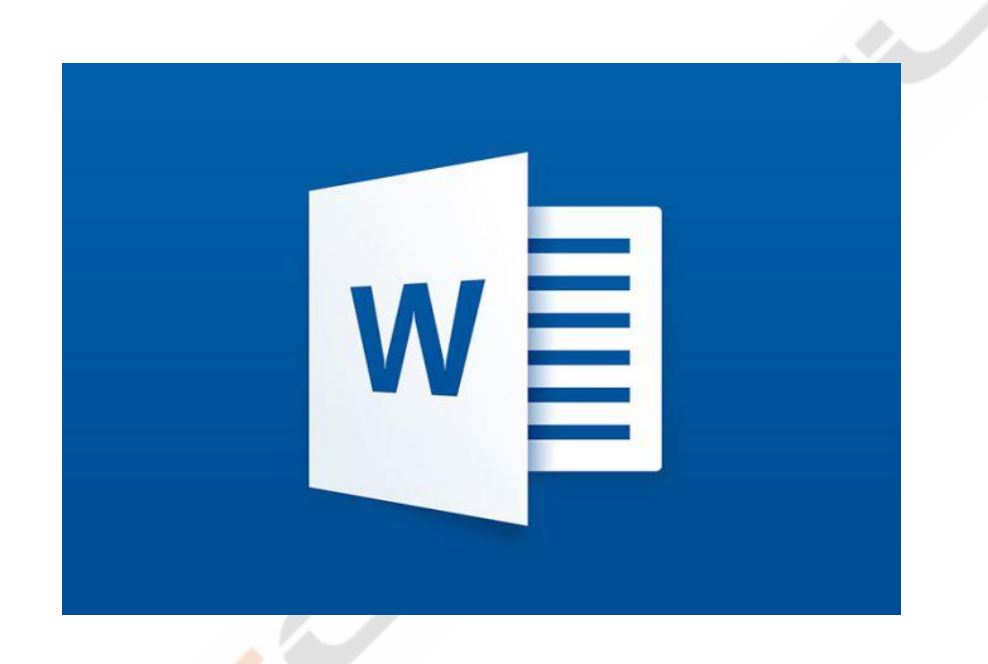

## **CONTENIDO DEL CURSO**

## **TEMAS MULTIMEDIA**

- 1. Página en blanco o plantilla.
- 2. Tira de menú y menú rápido.
- 3. Formato al texto I.
- 4. Formato al texto II.
- 5. Formato al texto III.
- 6. Formato al texto IV.
- 7. Insertar Tabla.
- 8. Insertar portada.
- 9. Insertar Imagen.
- 10. Insertar formas.
- 11. Opciones archivo.
- 12. Insertar Gráficos.
- 13. Encabezado y pie de página.
- 14. Insertar cuadro de texto.
- 15. Diseño.
- 16. Diseño de página.
- 17. Índice automático.
- 18. Notas al pie y citas.
- 19. Combinar correspondencia.
- 20. Revisar.
- 21. Imprimir.
- 22. Opciones.

Manual de Word. Ejercicios *TEST AUTOEVALUACION FINAL*